Accédez au « Bureau Virtuel » **I-Prof** à l'adresse suivante : **https://bv.ac-montpellier.fr**

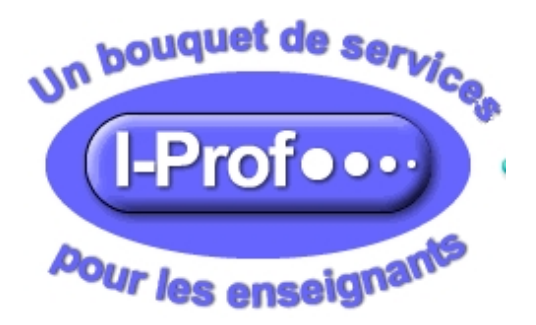

Les identifiants de connexion sont en principe connus de chaque enseignant. Ils sont constitués : ● d'un **nom d'utilisateur** composé de la première lettre du prénom suivie du nom, tout en minuscules, éventuellement suivi d'un chiffre selon les cas d'homonymie. ● d'un **mot de passe**

Le mot de passe par défaut, si vous ne l'avez pas encore modifié, est votre NUMEN.

## **A noter...**

Ce sont ces mêmes identifiants qui vous donnent accès au Webmail académique pour utiliser votre boîte mail professionnelle.

Ils vous donnent aussi accès aux applications professionnelles via l'application **MELODIE** .